# **ADARUN Parameters**

The ADARUN control statement defines and starts the Adabas operating environment. The ADARUN control statement also starts Adabas utilities.

The ADARUN parameters described in this section of the documentation apply to Adabas Review.

This chapter covers the following topics:

- [ADARUN Functions](#page-0-0)
- [ADARUN Parameters](#page-0-1)

## <span id="page-0-0"></span>**ADARUN Functions**

ADARUN performs the following functions:

- Loads the ADAIOR module, which performs all database I/O and other functions that depend on the operating system.
- Interprets the ADARUN parameter statements; then loads and modifies the appropriate Adabas nucleus or utility modules according to the ADARUN parameter settings.
- Transfers control to Adabas.

The ADARUN statement, normally a series of entries each specifying one or more ADARUN parameter settings, is specified in the DDCARD dataset. For more specific job information, refer to the appropriate section of this documentation.

## <span id="page-0-1"></span>**ADARUN Parameters**

## **ADARUN Parameter Syntax**

The syntax for the ADARUN statement and parameters is:

ADARUN {parameter=value},...

where *parameter=value* is one or more of the ADARUN parameters described in this section. The literal "ADARUN" must be entered in positions 1-6 of each ADARUN statement.

Any number of blanks is permitted between "ADARUN" and the first parameter, but no blanks are permitted within the *parameter=value* string. Commas (,) must be used as separators. A blank following a *parameter=value* entry indicates the end of the statement.

All *parameter=value* entries must end before position 73. If an entry would extend beyond position 72, it must be coded on a new statement as shown below. The comma following the last *parameter=value* entry of a statement is optional, and is not interpreted as a continuation character. Positions 73-80 are ignored. An asterisk (\*) in position 1 indicates a user comment line.

The following example summarizes the ADARUN statement format. The first statement cannot continue beyond position 72. The second statement represents a continuation of the first statement. All ADARUN continuation statements have the same format and restrictions as the first statement.

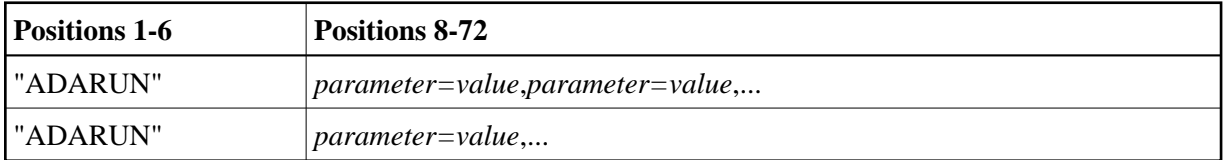

The ADARUN parameters are summarized in the following table, and described in detail in the section following the table.

Unless noted otherwise, each parameter has a default value that ADARUN uses if the parameter is not specified.

Some parameter names can be abbreviated. The minimum acceptable abbreviation for a given parameter is shown in the following table by the underlined part of the parameter name. Parameter names shown without underlining cannot be abbreviated.

## **PROGRAM: Program to Be Executed**

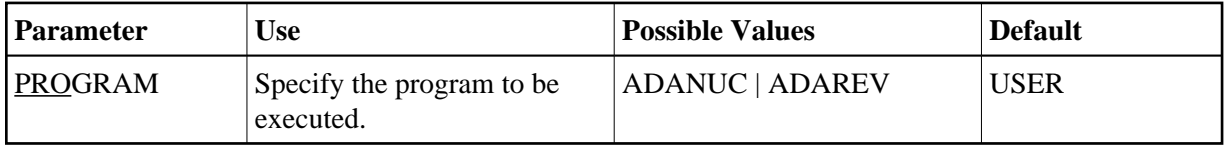

This parameter specifies what to execute: the Adabas nucleus for the interface installation or Adabas Review for the hub installation.

• For the Interface (client) installation, specify PROGRAM=ADANUC to start the Adabas nucleus that will log to Adabas Review hub 27:

**ADARUN PROGRAM=ADANUC,REVIEW=27**

See the *Adabas Documentation* for more information about executing an Adabas nucleus.

• For the hub (server) installation, specify PROGRAM=ADAREV to start Adabas Review hub 27:

**ADARUN PROGRAM=ADAREV,REVIEW=27**

## **REVIEW: Adabas Review Control**

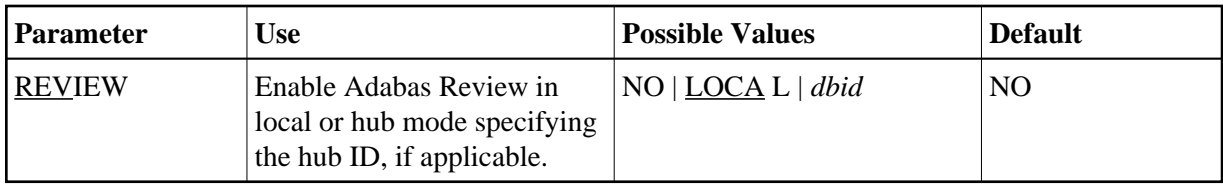

#### **Note:**

REVIEW replaces the ADARUN parameter REVIEWHUBID introduced in Adabas version 6; however, REVIEWHUBID remains a synonym for REVIEW.

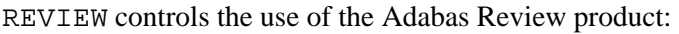

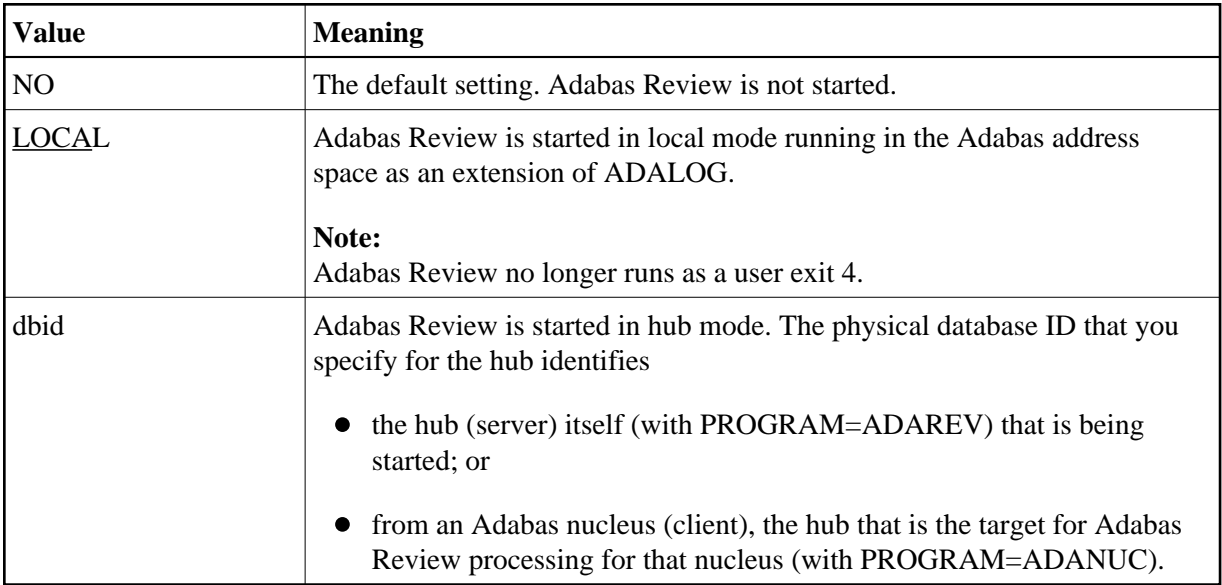

#### **Note:**

Adabas Review version 4.2 supports 2-byte DBIDs for all databases being monitored and for the hub ID itself.

### **Example**

For the Adabas Review hub (server) installation, start hub 202.

### **ADARUN PROGRAM=ADAREV,REVIEW=202**

For the Adabas Review (client) installation, start the Adabas nucleus that will log to Adabas Review hub 202.

**ADARUN PROGRAM=ADANUC,REVIEW=202**

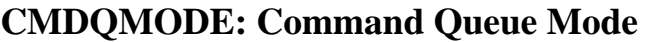

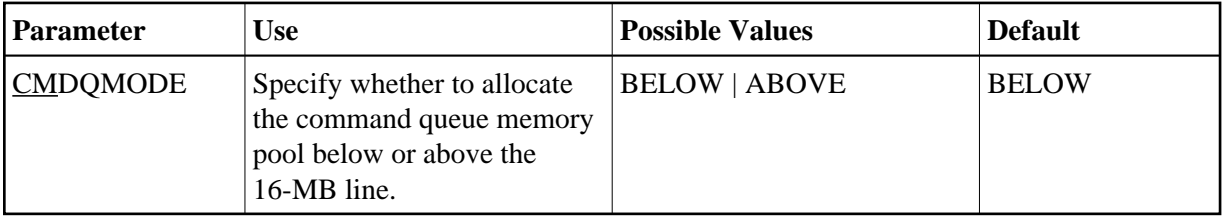

CMDQMODE specifies whether to allocate the BS2000 memory pool for the Adabas command queue below or above the 16-MB line.

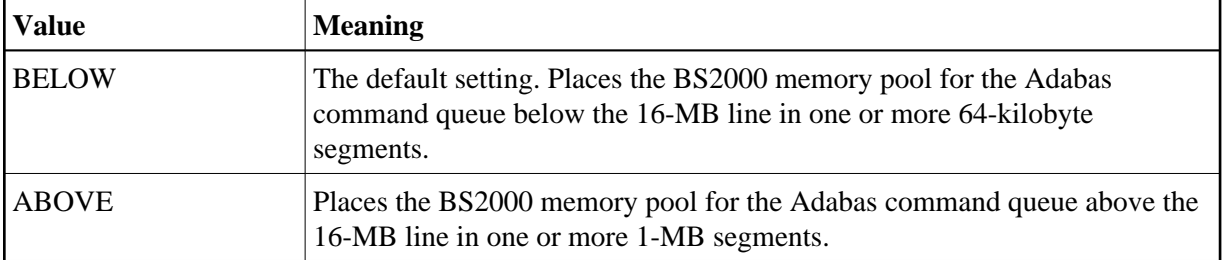

#### **Note:**

If ABOVE is specified, all Adabas communication components must be at level 5.2.6 or above. When ABOVE is specified, no participating tasks (user or nucleus) should specify AMODE=24; otherwise, space saturation can occur.

#### **Example**

Place the Adabas command queue memory pool above the 16-MB line in 1-MB segments.

**ADARUN PROG=ADANUC,CMDQMODE=ABOVE**

## **FORCE: Allow Database ID Table Entry Overwrite**

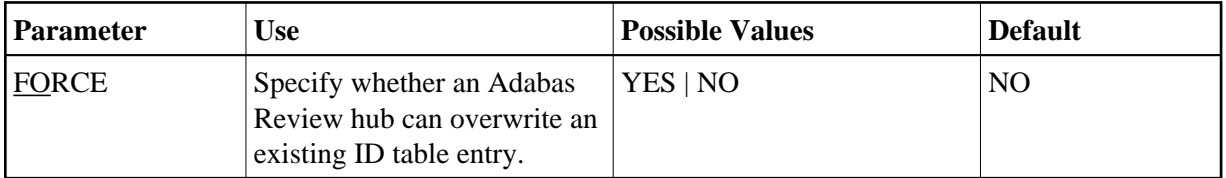

A hub is not allowed to start if an ID table entry already exists for it. When an Adabas Review hub starts up, ADARUN scans the ID table to ensure that no entry exists.

The ID table entry is derived from the Review hub ID and the job name. Normally, the ID table entry is deleted when the hub terminates.

The FORCE parameter allows the hub to overwrite the existing ID table entry and start. FORCE=YES is required when restarting a session that terminated abnormally with an ADAM98 message. In this case, the ID table still contains an active entry for the hub.

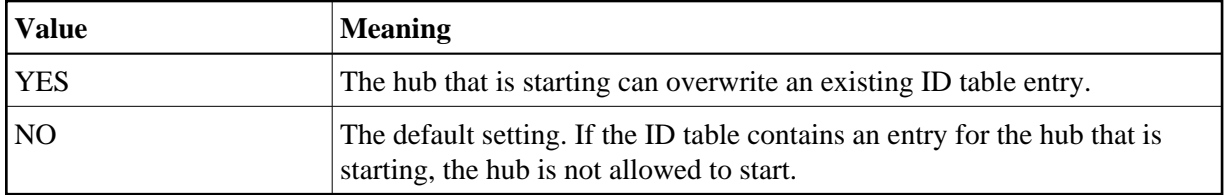

Overwriting the existing entry by specifying FORCE=YES

- prevents further communication to the overwritten entry;
- causes loss of cross-memory environment resources, which cannot be restored until the next IPL.

#### **Warning:** Λ

**Do not use the FORCE parameter unless absolutely necessary. Ensure that no hub is active for the ID table entry being overwritten.**

#### **Example**

If the ID table contains an active entry for Review hub ID 27, overwrite the entry.

**ADARUN PROG=ADAREV,FORCE=YES,REVIEW=27**

## **NAB: Number of Attached Buffers**

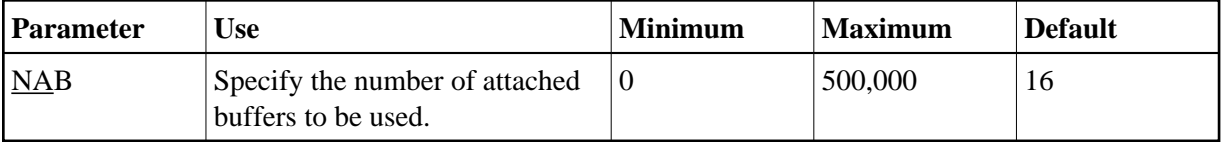

An attached buffer is an internal buffer used for interregion communication. An attached buffer is required in all Adabas Review hub environments.

The Adabas Review hub allocates an attached buffer pool with a size equal to the value of NAB multiplied by 4096 bytes. You may specify as many attached buffers as fit into the available virtual storage.

In environments running in 31-bit addressing mode, the attached buffer pool space is allocated above the 16-MB line.

#### **Example**

Run the Adabas Review hub with 10,000 attached buffers.

**ADARUN PROG=ADAREV,NAB=10000**

## **NC: Number of Command Queue Elements**

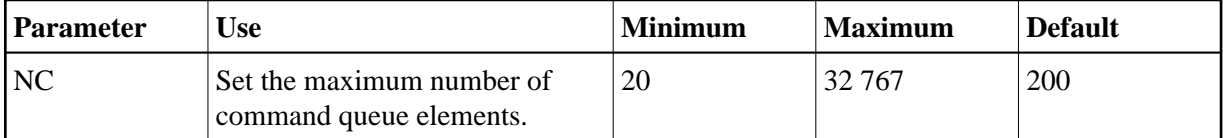

The number of command queue elements to be established for the Adabas Review hub. This number determines the maximum number of command logs that may be queued and/or be in process at any one time in the Adabas Review hub.

Each command log is assigned a command queue element. The command queue element is released when the log record has been processed.

192 bytes are required for each command queue element.

#### **Example**

Run the Adabas Review hub with a maximum of 5000 command queue elements in the command queue.

**ADARUN PROG=ADAREV,NC=5000**